**favorspeed() —** Whether speed or space is to be favored

[Diagnostics](#page-0-4) [Also see](#page-0-5)

[Description](#page-0-0) [Syntax](#page-0-1) [Remarks and examples](#page-0-2) [Conformability](#page-0-3)

### <span id="page-0-0"></span>**Description**

<span id="page-0-1"></span>favorspeed() returns 1 if the user has mata set matafavor speed and 0 if the user has mata set matafavor space or has not set matafavor at all; see [M-3] [mata set](https://www.stata.com/manuals/m-3mataset.pdf#m-3mataset).

# **Syntax**

*real scalar* favorspeed()

## <span id="page-0-2"></span>**Remarks and examples stature in the state of the state of the state of the state of the state of the state of the state of the state of the state of the state of the state of the state of the state of the state of the s**

Sometimes in programming you can choose between writing code that runs faster but consumes more memory or writing code that conserves memory at the cost of execution speed. favorspeed() tells you the user's preference:

```
if (favorspeed()) {
     /* code structured for speed over memory */
}
else {
     /* code structured for memory over speed */
}
```
# <span id="page-0-3"></span>**Conformability**

<span id="page-0-4"></span>favorspeed(): *result*:  $1 \times 1$ 

## **Diagnostics**

<span id="page-0-5"></span>None.

### **Also see**

[M-3] **[mata set](https://www.stata.com/manuals/m-3mataset.pdf#m-3mataset)** — Set and display Mata system parameters

[M-4] **[Programming](https://www.stata.com/manuals/m-4programming.pdf#m-4Programming)** — Programming functions

Stata, Stata Press, and Mata are registered trademarks of StataCorp LLC. Stata and Stata Press are registered trademarks with the World Intellectual Property Organization of the United Nations. StataNow and NetCourseNow are trademarks of StataCorp LLC. Other brand and product names are registered trademarks or trademarks of their respective companies. Copyright  $\odot$  1985–2023 StataCorp LLC, College Station, TX, USA. All rights reserved.

For suggested citations, see the FAQ on [citing Stata documentation](https://www.stata.com/support/faqs/resources/citing-software-documentation-faqs/).

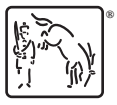